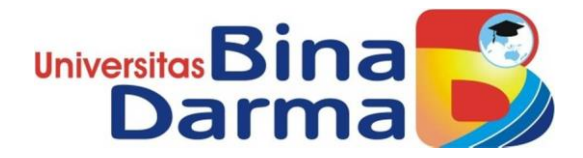

# **IMPLEMENTASI LOAD BALANCING MENGGUNAKAN METODE PCC (PER CONNECTION CLASSIFIER) PADA YAYASAN BINA JAYA PALEMBANG**

**SKRIPSI**

**FIRLYAN KELVIN SAIPUTRA 161420186**

**PROGRAM STUDI TEKNIK INFORMATIKA FAKULTAS ILMU KOMPUTER UNIVERSITAS BINADARMA PALEMBANG**

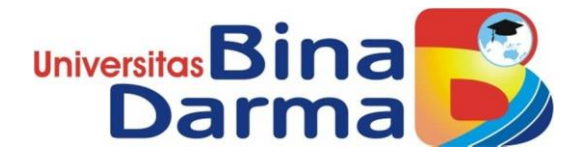

## **IMPLEMENTASI LOAD BALANCING MENGGUNAKAN METODE PCC (PER CONNECTION CLASSIFIER) PADA YAYASAN BINA JAYA PALEMBANG**

**SKRIPSI**

# **FIRLYAN KELVIN SAIPUTRA 161420186**

**Skripsi ini diajukan sebagai syarat memperoleh gelar Sarjana Komputer**

**PROGRAM STUDI TEKNIK INFORMATIKA FAKULTAS ILMU KOMPUTER UNIVERSITAS BINADARMA PALEMBANG**

# **HALAMAN PENGESAHAN**

# IMPLEMENTASI LOAD BALANCING MENGGUNAKAN METODE PCC (PER CONNECTION CLASSIFIER) PADA YAYASAN BINA JAYA PALEMBANG

OLEH:

### **FIRLYAN KELVIN SAIPUTRA**

161420186

#### **SKRIPSI**

Telah diterima sebagai salah satu syarat untuk memperoleh gelar sarjana Komputer pada Program Studi Teknik Informatika

Dosen Pembimbing,

Aan Restu Mukti, M.Kom., CCNA

Palembang, Oktober 2022 **Fakultas Ilmu Komputer** Universitas Bina Darma Dekan,

**Universitas Fakultas Sains Teknologi** 

Dr. Tata Sutabri, S.Kom., M.M.S.I

# **HALAMAN PERSETUJUAN**

Skripsi Berjudul "IMPLEMENTASI **LOAD BALANCING** MENGGUNAKAN METODE PCC (PER CONNECTION CLASSIFIER) PADA YAYASAN BINA JAYA PALEMBANG" Oleh " Firlyan Kelvin Saiputra" telah dipertahankan didepan komisi penguji tanggal 10 Oktober 2022.

### Komisi Penguji

- : Aan Restu Mukti, M.Kom., CCNA  $1.$ Ketua
- : Syahril Rizal, S.T., M.M., M.Kom 2. Anggota
- 3. Anggota : Ferdiansyah, M.Kom

Mengetahui Program Studi Teknik Informatika Fakultas Ilmu Komputer Universitas Bina Darma Ketua,

Universitas ਵ **Fakultas Sains Tekr** Alex Wijaya, S.Kom., M.I.T.

### **SURAT PERNYATAAN**

Saya yang bertanda tangan di bawah ini :

Nama : Firlyan Kelvin Saiputra

**NIM** : 161420186

Dengan ini menyatakan bahwa:

- 1. Karya tulis saya (Skripsi) adalah asli dan belum pernah diajukan untuk mendapatkan gelar akademik (Sarjana) di Universitas Bina Darma atau perguruan tinggi lainnya ;
- 2. Karya tulis ini murni gagasan, rumusan dan penelitian saya dengan arahan dari tim pembimbing;
- 3. Di dalam karya tulis ini tidak terdapat karya atau pendapat yang telah ditulis atau di publikasikan orang lain, kecuali secara tertulis dengan jelas dikutip dengan mencantumkan nama pengarang dan memasukkan ke dalam daftar rujukan;
- 4. Saya bersedia tugas skripsi, di cek keasliannya menggunakan plagiarism checker serta di unggah ke internet, sehingga dapat diakses secara daring :
- 5. Surat pernyataan ini saya tulis dengan sungguh-sungguh dan apabila terbukti melakukan penyimpangan atau ketidakbenaran dalam pernyataan ini maka saya bersedia menerima sanksi dengan peraturan dan perundang- undangan yang berlaku:

Demikian surat pernyataan ini saya buat agar dapat dipergunakan sebagaimana mestinya.

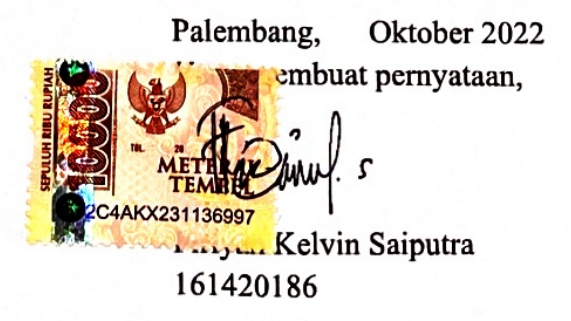

### <span id="page-5-0"></span>**MOTTO**

*"Pikirkan dan yakini hal yang ingin dicapai, maka alam dan sekitarnya akan memberikan jalan untuk mencapai tujuan tersebut"*

SSS-

**Kupersembahkan kepada :**

- ➢ **Kedua orang tuaku tercinta**
- ➢ **Keluarga tersayang**
- ➢ **Sahabat-sahabatku**
- ➢ **Almamaterku**

#### **ABSTRAK**

<span id="page-6-0"></span>Kebutuhan layanan internet dan jaringan komputer saat ini sangat penting sering dengan kemajuan teknologi. Oleh sebab itu, diperlukan perancangan yang tepat dan handal dalam membangun kualitas jaringan yang baik. Salah satu solusi praktis dan tepat yang dapat di terapkan dalam mengatasi kemajuan komunikasi data adalah dengan melakukan pendistribusian beban kerja load balancing. Selama ini masih banyak orang yang beranggapan salah tentang load balancing, bahwa dengan menggunakan load balancing dua jalur koneksi, maka besar bandwidth yang akan didapatkan menjadi dua kali lipat dari bandwidth sebelum menggunakan load balancing atau dalam kata lain akumulasi dari kedua bandwidth tersebut. Load balancing adalah sebuah konsep yang gunanya untuk menyeimbangkan beban atau muatan pada infrastuktur jaringan. Dalam sistem load balancing, proses pembagian bebannya memiliki metode dan algoritma tersendiri. Per Connection Classifier merupakan salah satu metode yang dapat digunakan pada load balancing, Per Connection Classifier dengan dapat digunakan untuk mengelompokan trafik koneksi yang melalui atau keluar masuk router menjadi beberapa kelompok. Untuk itu dilakukan implementasi load balancing menggunakan metode Per Connection Classifier pada Yayasan Bina Jaya Palembang untuk upaya mengelompokan trafik koneksi yang melalui atau keluar masuk router menjadi beberapa kelompok.

**Kata kunci**—Implementasi, Load Balancing, Per Connection Classifier

### **KATA PENGANTAR**

Puji syukur kita panjatkan kehadirat Allah SWT, Tuhan Yang Maha Esa yang telah memberikan rahmat serta hidayah-Nya sehingga penyusunan penulis mampu menyelesaikan Tugas Akhir ini.

Tugas akhir ini dikerjakan demi memenuhi salah satu syarat guna memperoleh gelar sarjana Komputer di Jurusan Teknik Informatika Fakultas Ilmu Komputer Universitas Bina Darma Palembang dengan judul "IMPLEMENTASI *LOAD BALANCING* MENGGUNAKAN METODE PCC *(PER CONNECTION CLASIFIER)* PADA YAYASAN BINA JAYA PALEMBANG". Penulis menyadari bahwa tugas akhir ini bukanlah tujuan akhir dari belajar karena belajar adalah sesuatu yang tidak terbatas.

Terselesaikannya skripsi ini tentunya tak lepas dari dorongan dan uluran tangan berbagai pihak. Oleh karena itu, tak salah kiranya bila penulis mengungkapkan rasa terima kasih dan penghargaan kepada:

- 1. Kedua orang tua saya, kepada Bapak yang selalu men-support saya agar selalu bersemangat dan meraih cita-cita. Kepada ibu yang banyak memberikan do'a, kasih sayang, cinta, kesabaran sejak kami dalam kandungan serta bimbingan, dan semangat sampai saya menjadi sekarang ini, terima kasih banyak untuk semuanya dan terima kasih karena selalu menjadi orang tua dan teman yang baik buat saya.
- 2. Ibu Dr. Sunda Ariana, M.Pd., M.M selaku Rektor Universitas Bina Darma Palembang.
- 3. Bapak Dr. Tata Sutabri, S.Kom., M.M.S.I selaku Dekan Fakultas Ilmu Komputer Universitas Bina Darma Palembang.
- 4. Bapak Alex Wijaya, S.Kom., M.I.T selaku Kepala Program Studi Teknik Informatika Universitas Bina Darma Palembang.
- 5. Bapak Aan Restu Mukti, M.Kom., CCNA selaku pembimbing, yang telah sabar dalam membimbing dan memberikan nasehat kepada saya.
- 6. Seluruh Dosen Universitas Bina Darma Palembang yang telah memberikan ilmu dan bimbingan selama ini kepada saya.
- 7. Seluruh staf dan karyawan Universitas Bina Darma Palembang.
- 8. Kepala sekolah, guru dan staf Yayasan Bina Jaya Palembang.
- 9. Terima kasih buat keluarga besarku M. Tuah dan Parwiro yang paling saya sayangi yang telah memberikan motivasi, semangat, kasih sayang dan do'a kepadaku selama ini.
- 10. Terima kasih untuk adik saya Bella, ayuk Nita, abang Amoy dan keluarga Ruskan Effendi yang selalu memberiku motivasi, semangat, kasih sayang dan do'a kepadaku selama ini.
- 11. Terima kasih buat teman seperjuanganku Jefri Simanjuntak, Andi Setiawan dan semua teman-teman Teknik Informatika 2016.
- 12. Terima kasih untuk teman-temanku Yadi Boy, Gilang, Ayief, Dulloh, Awal, Edho, Wili, Anjas, Angga, Dina, Tiara, Seli, Tatabel atas bantuan dan support yang kalian berikan kepada saya selama ini.
- 13. Terima kasih untuk kekasih saya Putri Anggraini telah memotivasi saya untuk berjuang diperkuliahan, terima kasih atas segala bantuan, dukungan, kesabaran maupun do'a yang telah diberikan.
- 14. Serta orang-orang yang tidak dapat saya sebutkan satu persatu namanya. Terimakasih atas bantuannya semoga Allah SWT yang membalas semua kebaikan dan bantuan tersebut.

Demikianlah laporan ini disusun semoga bermanfaat bagi kami dan pembaca sekalian, sekian dan terima kasih.

Palembang, Oktober 2022

Penulis

## **DAFTAR ISI**

<span id="page-9-0"></span>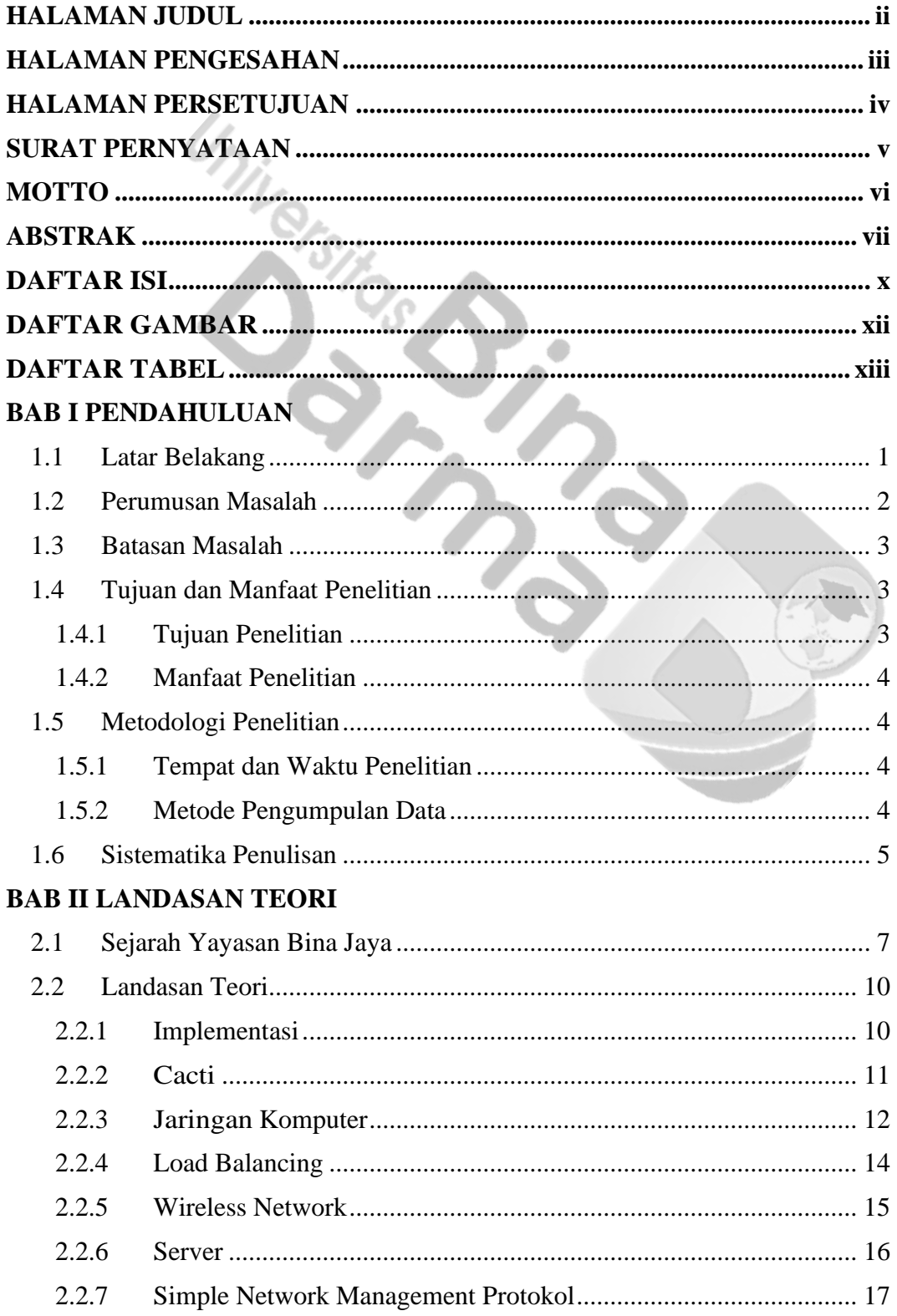

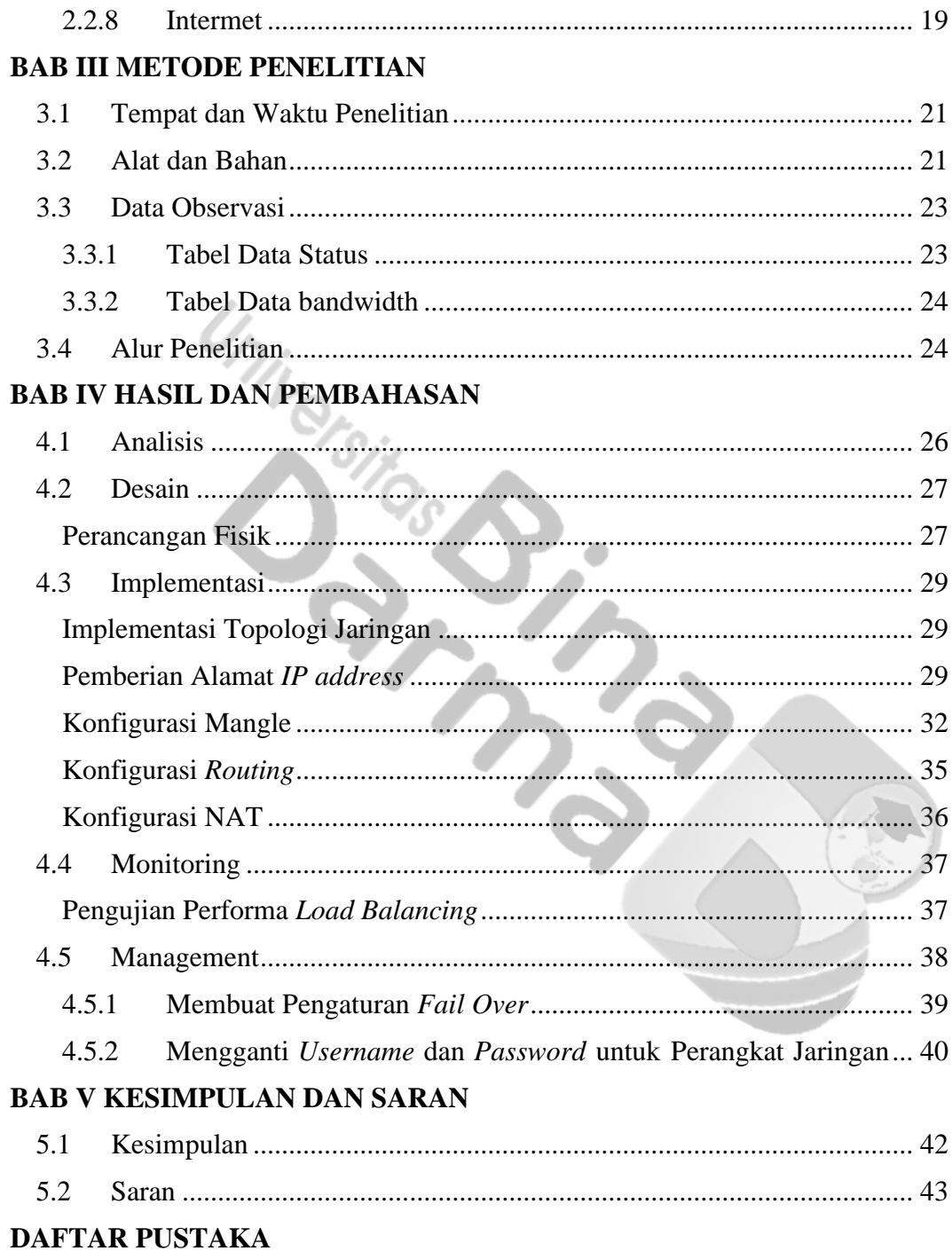

# **DAFTAR GAMBAR**

<span id="page-11-0"></span>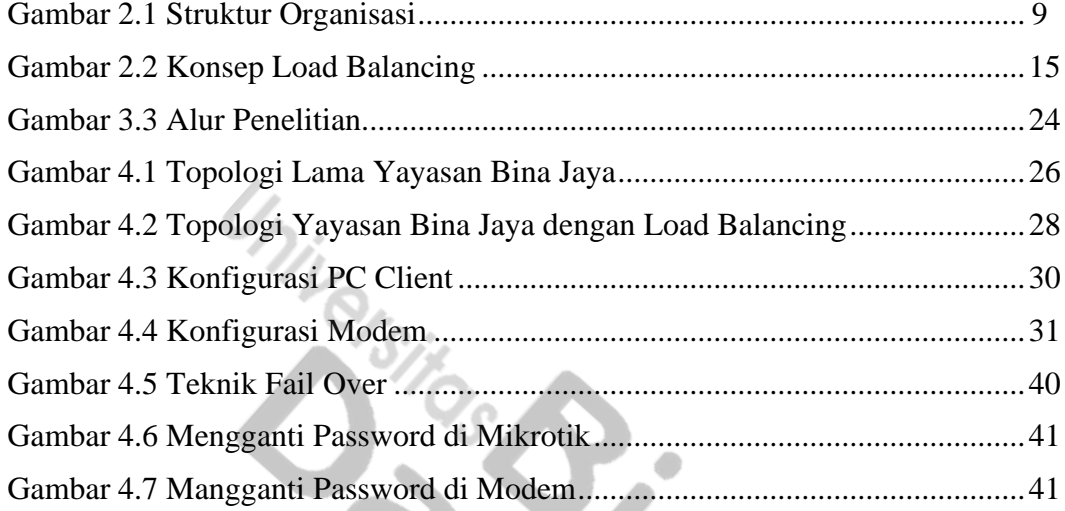

# **DAFTAR TABEL**

<span id="page-12-0"></span>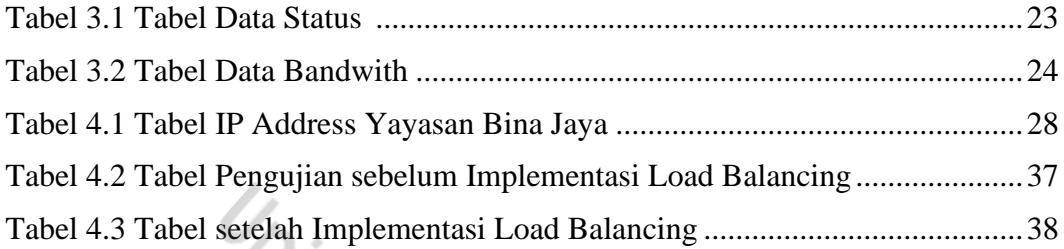